## **Schritte zur Portierung des Fiasco Mikrokerns auf PowerPC**

**Matthias Lange**

Dresden, 5. Dezember 2006

## Überblick

- Motivation
- Seitentabellenschnittstelle
- Implementierung
- Ergebnisse
- Zusammenfassung

# Motivation

### Motivation

- flexible Konstruktion von Betriebssystemen mit Mikrokernen
- Fiasco auf unterschiedlichen Architekturen einsetzen
	- aktuell: IA-32, AMD64 und ARM
- strukturelle Verbesserungen im Kern
	- Wartbarkeit verbessern
	- Übertragbarkeit auf neue Plattformen (z.B. PowerPC) erleichtern

# Seitentabellenschnittstelle

## PPC Adressumsetzung

- Adressraum in 16 Segmente zu je 256 MB eingeteilt
	- Beschreibung durch Segmentdeskriptoren (VSID)
- Seitengröße ist 4 KB
- Verwendung von hashed-Seitentabellen
	- eine Seitentabelle für alle Adressräume
	- Seitentabelle besteht aus Gruppen (PTEG) zu je acht Einträgen
	- Hashfunktion wählt eine Gruppe aus, deren Einträge mit der virtuellen Adresse verglichen werden

Matthias Lange, 5. Dezember 2006 Schritte zur Portierung des Fiasco Mikrokerns auf PowerPC

### PPC Adressumsetzung

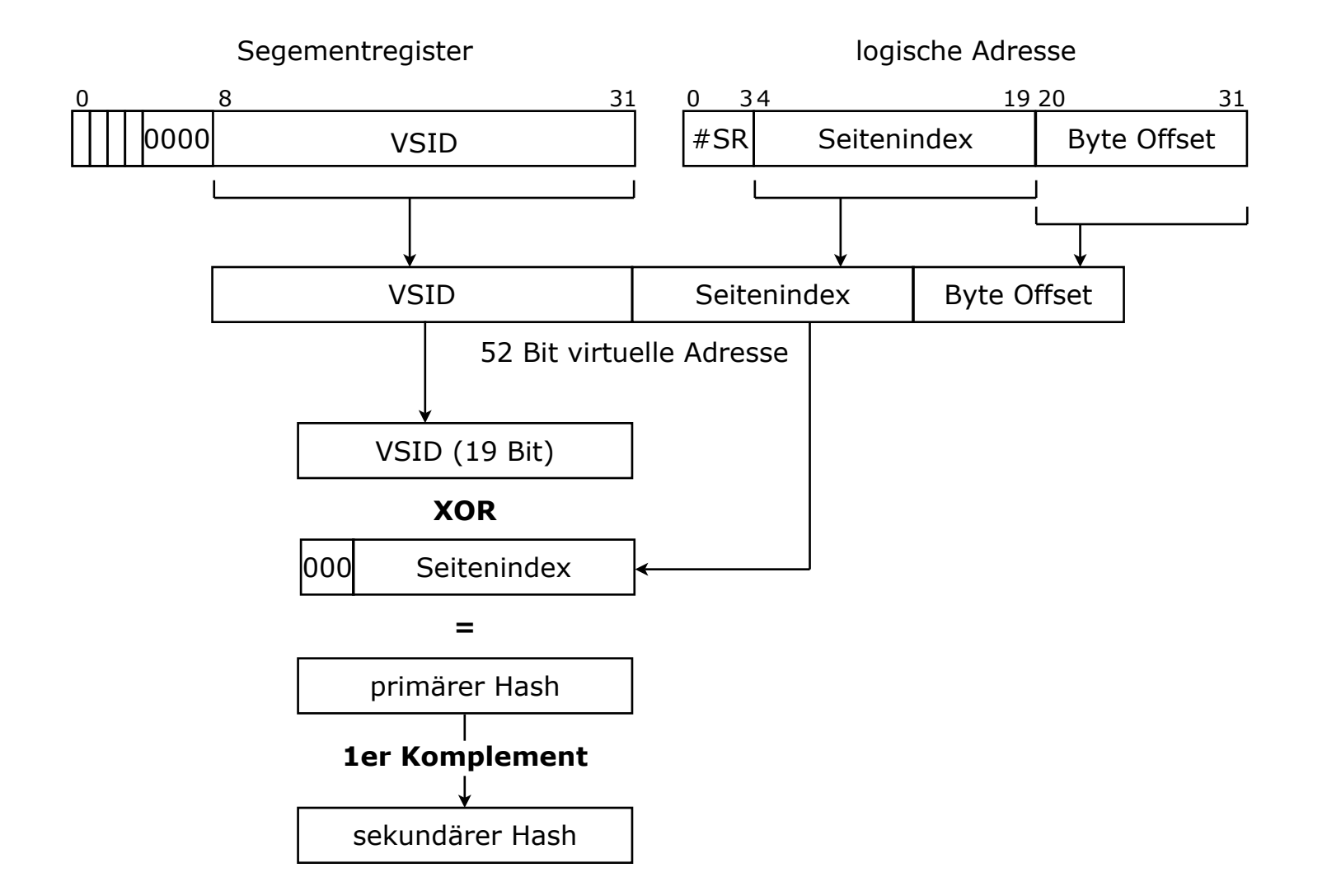

### PPC Adressumsetzung

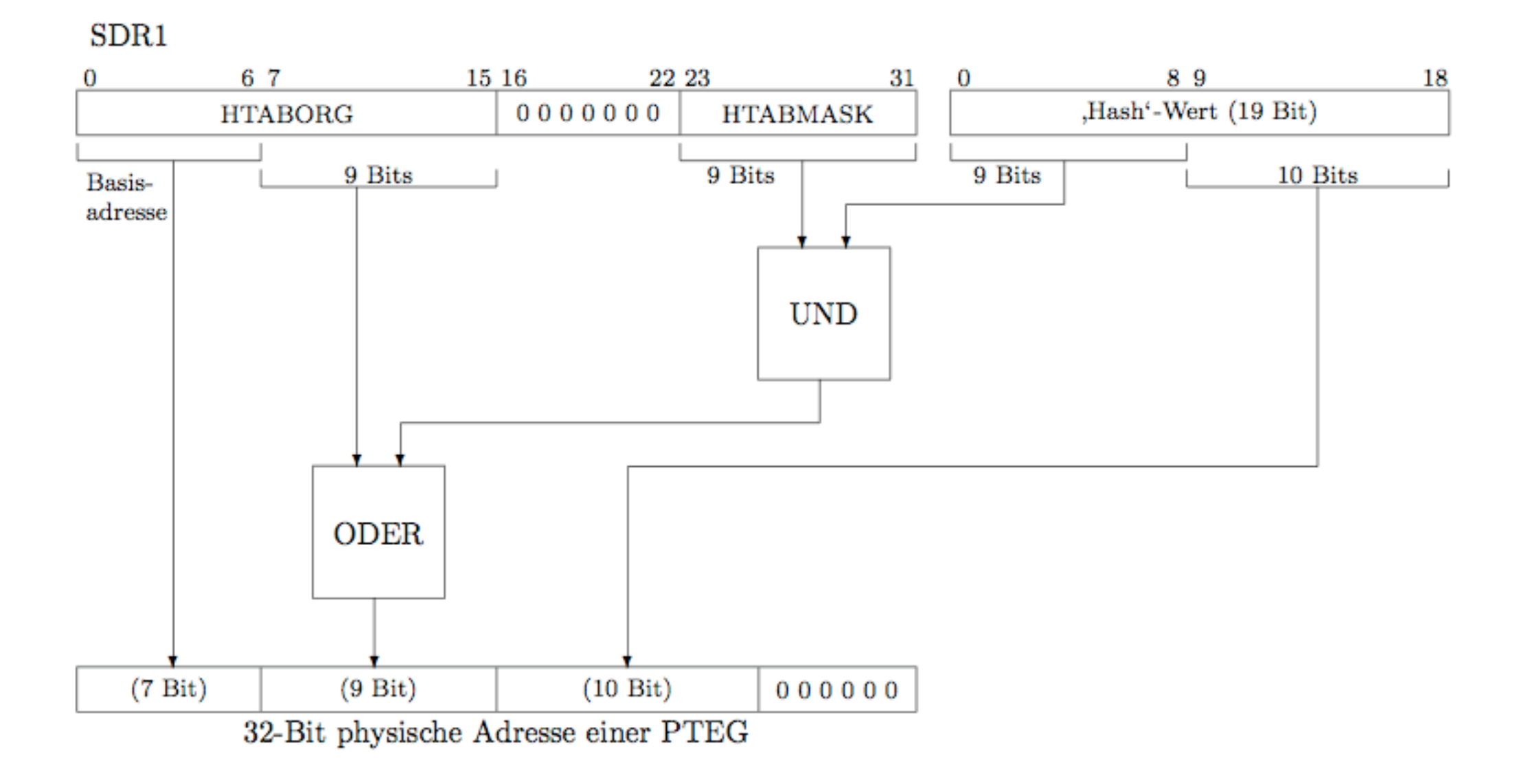

### Adressumsetzung

- Einträge der PTEG werden mit der virtuellen Adresse verglichen
	- Eintrag in der primären oder sekundären PTEG
	- gültiger Eintrag
	- Übereinstimmung des VSID-Felds
	- evtl. werden weitere Felder verglichen (z.B. bei mehreren Matchings)

### Seitentabellenschnittstelle

- architekturneutrale Abstraktion der MMU-**Hardware**
- Ziele
	- Unterstützung mehrere Seitengrößen
	- Unterstützung beliebigstufiger Seitentabellen
	- Unterstützung für hashed-Seitentabellen
	- alle Modifikationen der Seitentabelle unter dieser Schnittstelle zusammenfassen (Struktur und Wartbarkeit des Kerns verbessern)

#### Ansätze

#### **Mach**

- arbeitet mit Speicherobjekten (pmap-Ebene), die den darunter liegenden physischen Speicher verwalten
- Funktionen zum Erzeugen, Einfügen, Entfernen und Ändern von Speicherobjekten

#### • Linux

- 3-stufige Seitentabelle für jeden Adressraum (seit kurzem 4 Stufen)
- "Zusammenfalten" bei Architekturen mit weniger Stufen

#### Ansätze

#### • Fiasco AMD64

- Erweiterung des IA-32-"Systems" für 4-stufige Seitentabellen
	- weiterhin direkte Manipulation der Seitentabelle
- geringfügige strukturelle Verbesserungen (z.B. map\_superpage)

#### • Fiasco ARM

- Separation in architekturspezifische und -neutrale Teile
- semantisch klar definierte Funktionen (insert, lookup, ...)

## Spezielle Anforderungen

#### **Fiasco**

- geht von hierarchischen Seitentabellen aus
- Einträge in der Mapping-Datenbank sind immer über die Seitentabelle zugreifbar

#### • PowerPC

- eine Seitentabelle für alle Adressräume (hashed-Seitentabelle)
- Einträge können aus der Seitentabelle verdrängt werden

#### • Fiasco-Annahmen sind für PPC nicht erfüllt

## Lösungsmöglichkeiten

- Einführung von kerninternen Speicherobjekten, die in einer eigenen Struktur verwaltet werden
	- grundlegende Änderungen an den Kernsystemen (Mapping-Datenbank, Infrastruktur für die Verwaltung der Objekte, Anpassungen aller Systeme an die neue Semantik im Kern)

#### • Semantik von Speicherseiten beibehalten

- zusätzliche hierarchische Seitentabelle für jeden Adressraum
- diese speichert alle oder nur verdrängte Umsetzungen

#### Entwurf

- Klasse Pagetable wird als neue Abstraktionsschicht eingeführt
- Funktionen zum Einfügen, Löschen, Suchen, Ändern und Kopieren von Seitentabelleneinträgen
- implizites Wissen über Seitengrößen wird durch Funktionen explizit in der Schnittstelle ausgedrückt

#### Entwurf

- Fiasco-spezifische Funktionen zum Einfügen und Suchen ungültiger Seiten
- Konstantennamen für Seitenattribute, die im architekturspezifischen Teil festgelegt werden
	- festgelegte Semantik

#### Entwurf

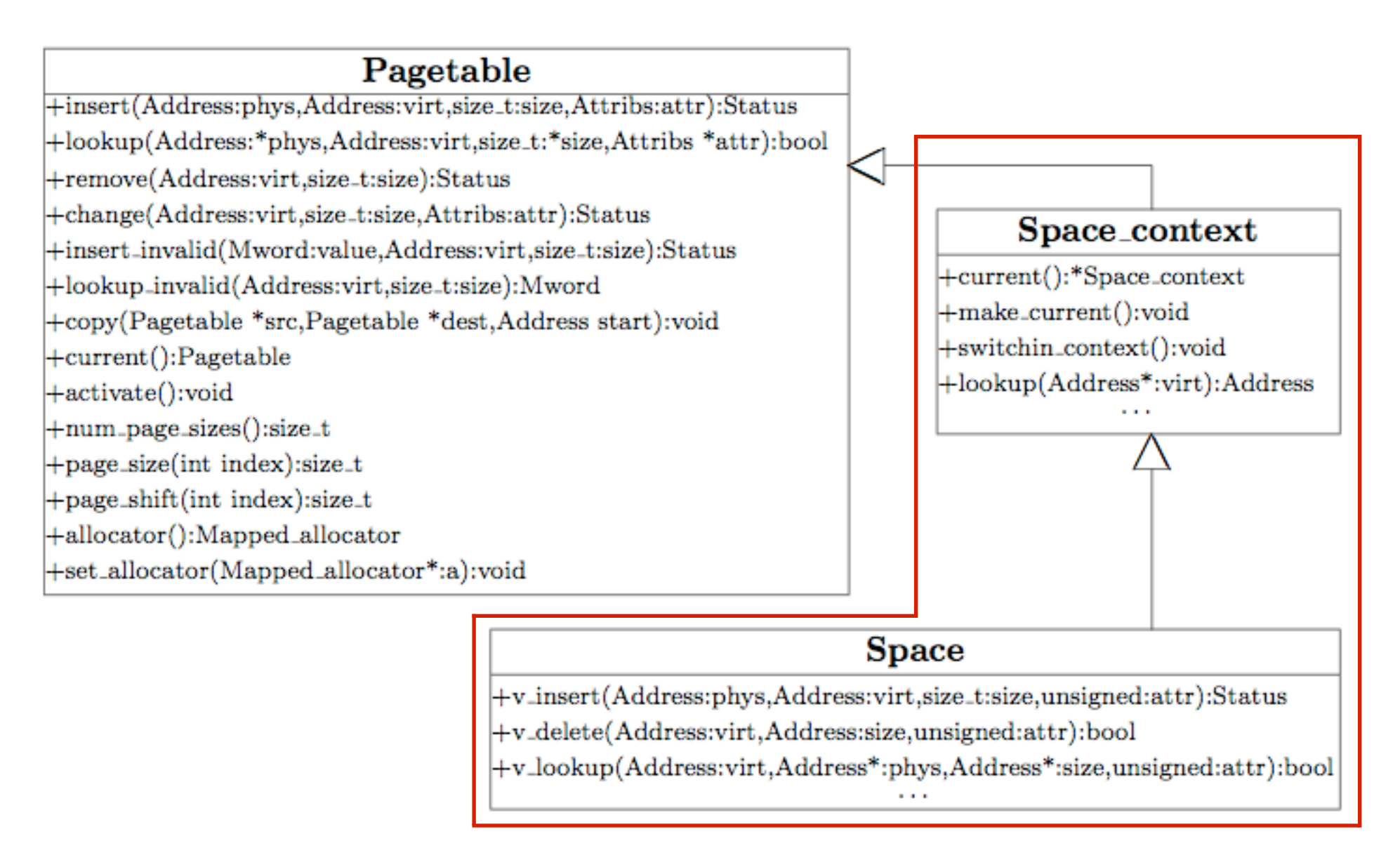

# Implementierung

### Seitentabellenschnittstelle

- für Fiasco-V4 für IA-32 implementiert
- Seitentabellenrepräsentation wurde teilweise von der IA-32 Implementierung übernommen
- Beachtung der unterschiedlichen Semantik von Einfüge-Operationen
	- Einfügen von Umsetzungen (map)
	- Kopieren von Seitentabellenverzeichniseinträgen (Sharing)
	- Einfügen ungültiger Seiten

### PowerPC

- Skizzierung der Implementierung
- Seitentabellenrepräsentation: Feld von PTEGs aus je 8 PTEs
- zusätzliche Seitentabelle als zweistufige Seitentabelle implementieren
- Wahl der VSID: physische Adresse des Pagetable-Objekts

# Ergebnisse

### Ergebnisse

#### • strukturelle Verbesserungen

- keine direkte Seitentabellenmodifikation im Kern mehr
- Komplexität des Quellcodes ist um 170 Zeilen (0,4%) gesunken

#### • Architekturneutralität

- Definition von Funktionen, die ein möglichst breites Spektrum an Anwendungsfeldern abdecken
- Größenparameter ermöglicht Unterstützung mehrstufiger Seitentabellen und unterschiedlicher Seitengrößen

### Messungen

• Pingpong- und Mikrobenchmark auf drei unterschiedlichen Testrechnern

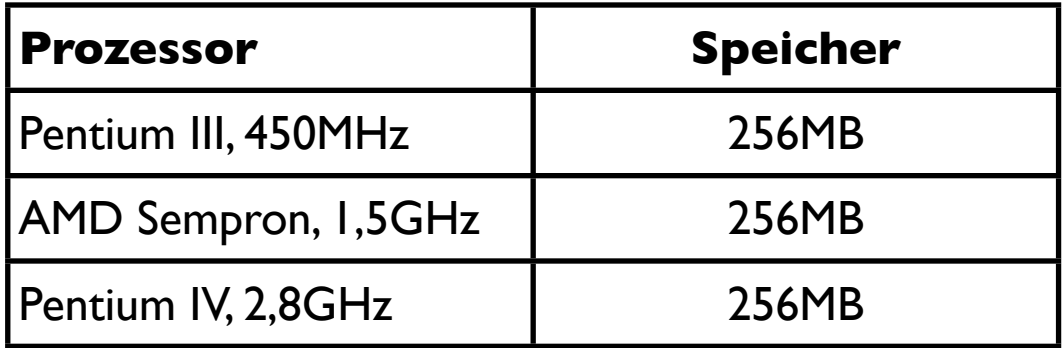

### Mikrobenchmark

- kerninterne Sequenz von v\_lookup, v\_insert, v\_lookup und v\_delete Aufrufen
- Messung Taktzyklen für 500.000 Durchläufe
- Overhead zwischen 19% (AMD) und 26% (P3)

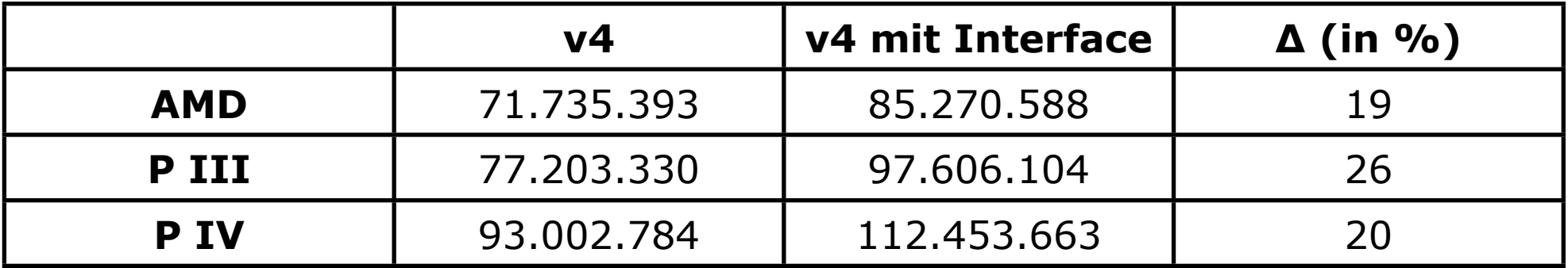

• erweitertes insert um lookup zu sparen?

# Pingpong

- Inter-AS IPC-Benchmark
- lookup beim Kontextwechsel
- kaum Overhead (0% bis 1%)
	- andere Kosten überwiegen (Kernein- und -austritte)

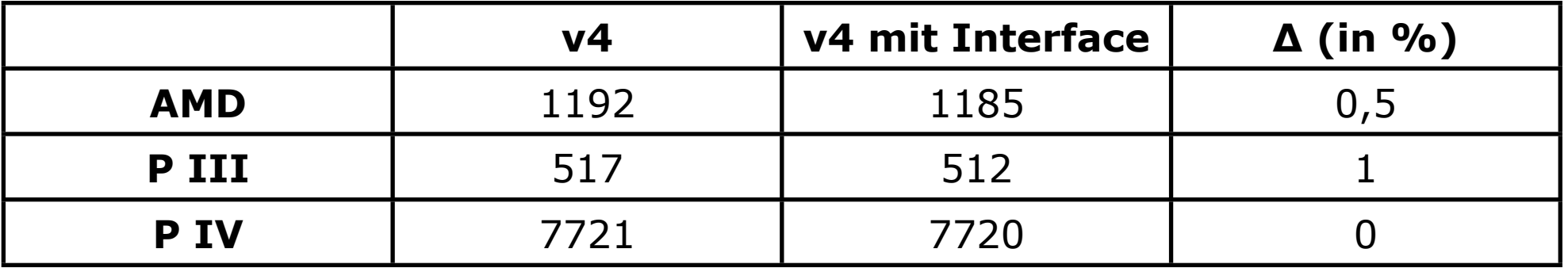

# Zusammenfassung

### Zusammenfassung

- Entwicklung einer architekturneutralen Seitentabellenschnittstelle
	- Ziele
	- Betrachtungen von Mach, Linux, Fiasco AMD64 und ARM
	- besondere Problematik mit Fiasco-Annahmen und hashed-Seitentabellen (PowerPC)
	- Entwurf der Seitentabellenschnittstelle

### Zusammenfassung

#### **Implementierung**

- Implementierung der Schnittstelle für IA-32
- Ausblick für die Implementierung für PowerPC

#### • Ergebnisse

- strukturelle Verbesserungen wurden erreicht
- Architekturneutralität ist gewährleistet
- bis zu 1% Overhead für Userland
- kernintern bis zu 26% Overhead, durch Verbreiterung der Semantik der insert-Funktion evtl. vermeidbar

# Fragen & Diskussion